USSO Course Manual for NORD-50 Software Courses

# NORSK DATA A.S

 $\overline{\epsilon_{0}}$ 

 $\cdot$ 

# $\omega$

# **US50 Course Manual** for NORD-50 Software Courses

 $\mathcal{A}$ 

#### **NOTICE**

The information in this document is subject to change without notice. Norsk<br>Data A.S assumes no responsibility for any errors that may appear in this document. Norsk Data A.S assumes no responsibility for the use or reliab

The information described in this document is protected by copyright. it may not be photocopied, reproduced or translated without the prior consent of Norsk Data A.S.

 $\ddot{\phantom{0}}$ 

Copyright  $\bigcirc$  1979 by Norsk Data A.S.

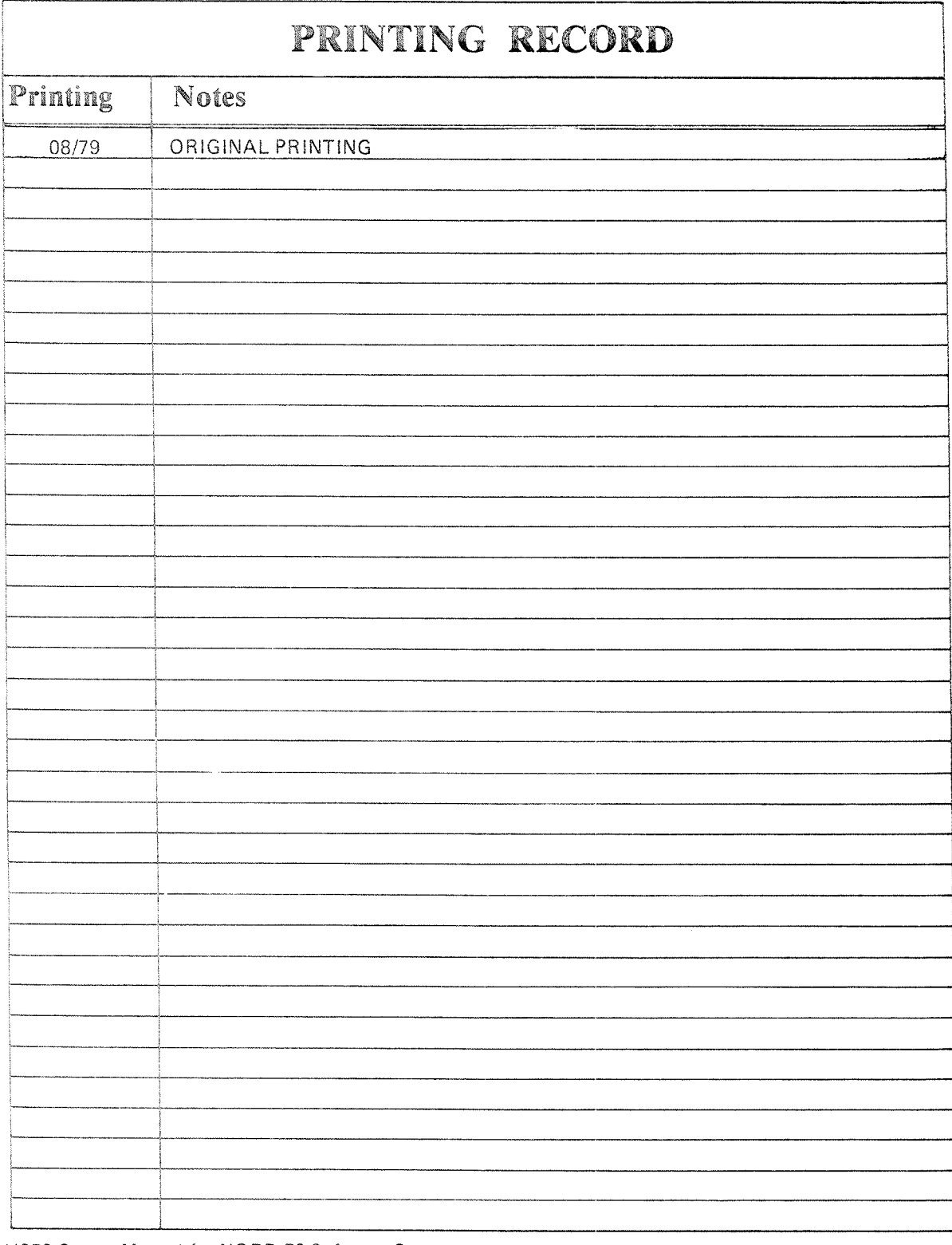

US50 Course Manual for NORD-50 Software Courses

ND-60.118.01

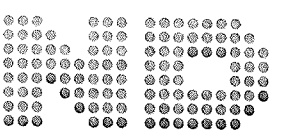

NORSK DATA A.S P.O. Box 4, Lindeberg gård<br>Oslo 10, Norway

 $\hat{\mathcal{A}}$ 

## PREFACE

This manual is meant to serve as a supplement to the existing documentation on NORD-50 software. The manual does not intend to be complete or selfcontained in any way, and is primarily written to be part of the course material in a related course.

### TABLE OF CONTENTS

 $\mathsf{V}$ 

 $+$   $+$   $+$ 

#### Section:

 $\bar{t}$ 

Page:

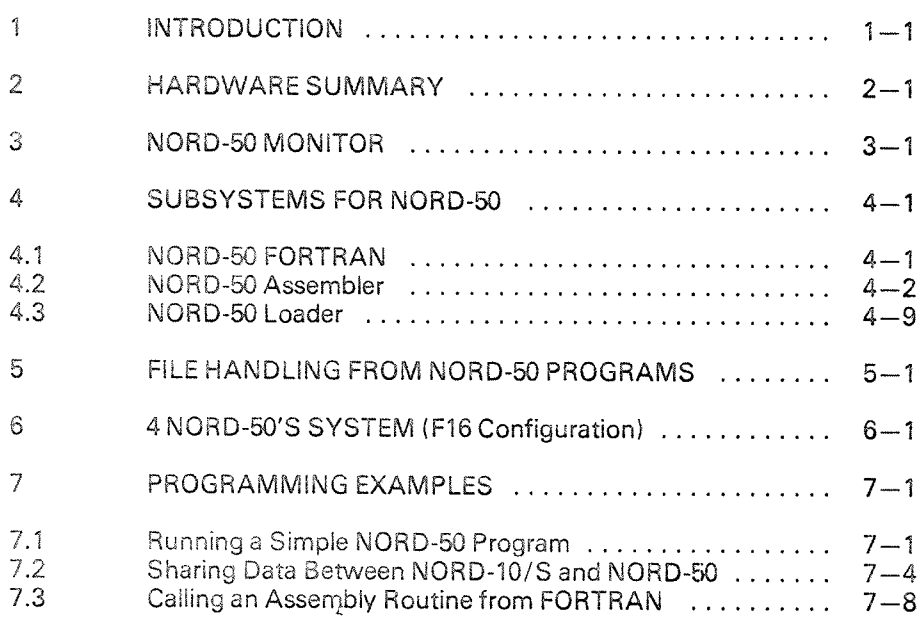

 $\mathcal{L}^{\text{max}}_{\text{max}}$ 

#### iNTRODUCTlON

 $\overline{\phantom{a}}$ 

The NORD-50 processor is constructed to be part of an integrated computer system under control of a NORD-10/S (NORD-100). The characteristics of the NORD-50 processor includes high execution speed, high data precision and large physical address space.

These qualities, combined with the flexible interaction with SINTRAN ill on the NORD-10/S, makes the NORD-50 Computer System especially suited for applications in the fieids of science and industry.

HARDWARE SUMMARY

The NORD-50 Computer System consists of:

- ~ NGRQ-iG/S (or MORE—100) CPU
- $-$  NORD-50 CPU

 $\overline{2}$ 

- Multiport Memory System
- l/O System and Peripherals

Figure 2.1 illustrates a NORD-50 Computer System configuration.

The two processors communicate through a NORD-10/S I/O bus in the I/O system. Both processors are connected to the Multiport Memory System and may both use the shared memory. Therefore, this area also provides means of communication between the processors. in addition, each processor may have its private memory, inaccesibie to the other.

The peripherals of the I/O system must be accessed through the NORD File System, which is part of SINTRAN ill on the NORD-lO/S. For this reason, l/O to the NORD-50 CPU must normally go through the NORD-10/S CPU. This is a rather siow method. Therefore, there exists <sup>a</sup> feature for optimized file transfer to disk and magnetic tape, where the initiation of the file transfer is performed in the file system, while the transfer itself only involves the I/O system and shared memory. This feature is referred to as direct memory access (DMA).

MAX. 512 K BYTES  $\overbrace{\qquad \qquad }^{MAX.4~M~BYTES}$  $\overline{\phantom{0}}$  $\overline{\phantom{a}}$ i PRIVATE <br>NORD-50 CPU MEMORY MEMORY MEMORY NORD-50 CPU MEMORY l l 32 BIT DATA HIGH SPEED DATA <sup>16</sup> BIT DATA CHANNEL ? 18 BIT DATA NORD-50 CPU  $\parallel$   $\parallel$  NORD-10 CPU i ii CONTROL ii ' l/O SYSTEM C r:

Figure 2. 7: NORD—50 Computer System Parts

The NORD-50 CPU is a 32 bit processor. It has an extensive instruction set. instruction look-ahead and specialized units for arithmetical and logical operations give increased performance. Data elements include fixed point and single or double floating point precision, the latter given <sup>a</sup> precision of <sup>16</sup> decimal digits. The range of floating print data is from 10<sup>-76</sup> to 10<sup>76</sup>. The format of data elements is illustrated in Figure 2.2.

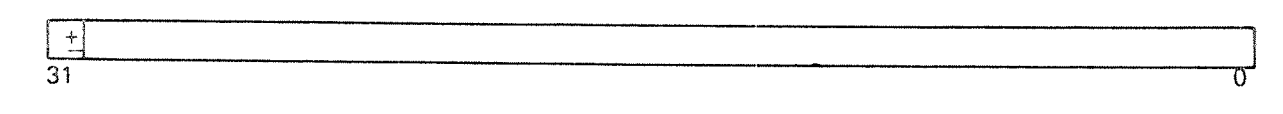

Fixed Point Format

Negative numbers are represented in two's complement. Range: —2,147,483,648 to 2,147,483,647

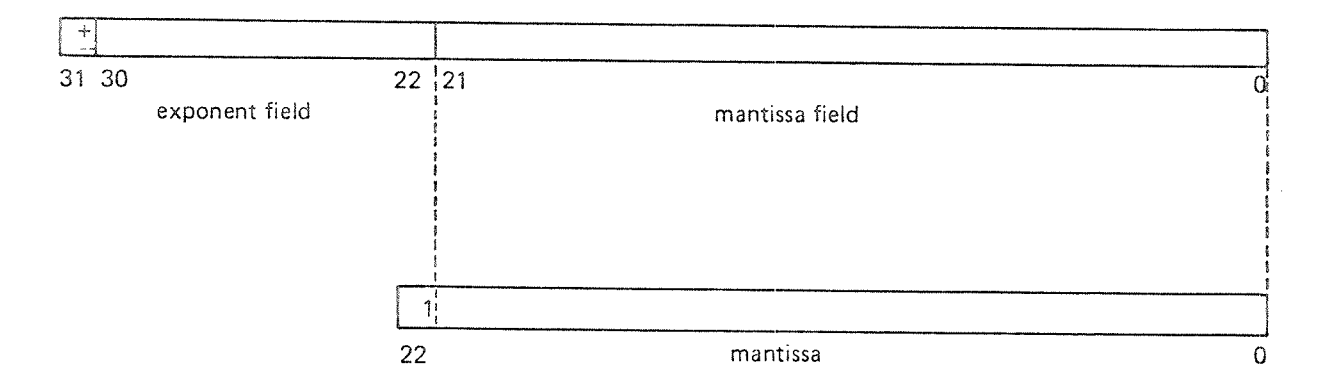

Single Precision Format:

Bit 31 holds the sign of the mantissa. The exponent is biased.  $400<sub>8</sub>$  is added to it before it is stored in the exponent field.

Although the mantissa field has 22 bits only, the mantissa has 23 bits because the most significant bit is always assumed to be 1. Mantissa is always in the range 0.5 to 1.0.

Range: 10<sup>-76</sup> to 10<sup>76</sup> Precision: 6-7 decimal digits.

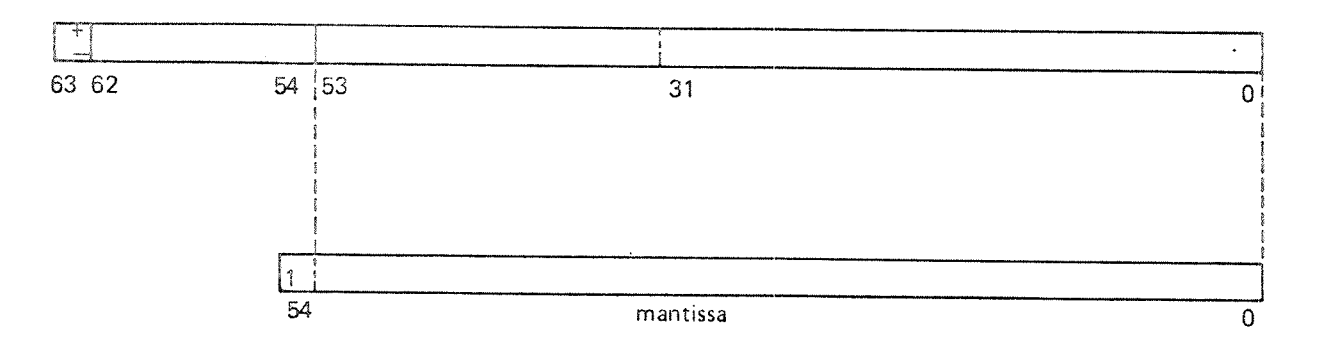

Double Precision Format

Range: 10<sup>-76</sup> to 10<sup>76</sup> Precision: 16 decimal digits.

Figure 2.2: Format of Data Elements

The processor's register block contains, logically, 64 registers of 32 bits each. These may be used as general single word (fixed point) registers, single precision floating point registers, base registers, index registers and modification registers. They may also be used in pairs to form double precision floating point registers of <sup>64</sup> bits. Certain restrictions on the usage of the registers are enforced by the hardware logic of the register block.

The hardware structure of the register block is illustrated in Figure 2.3.

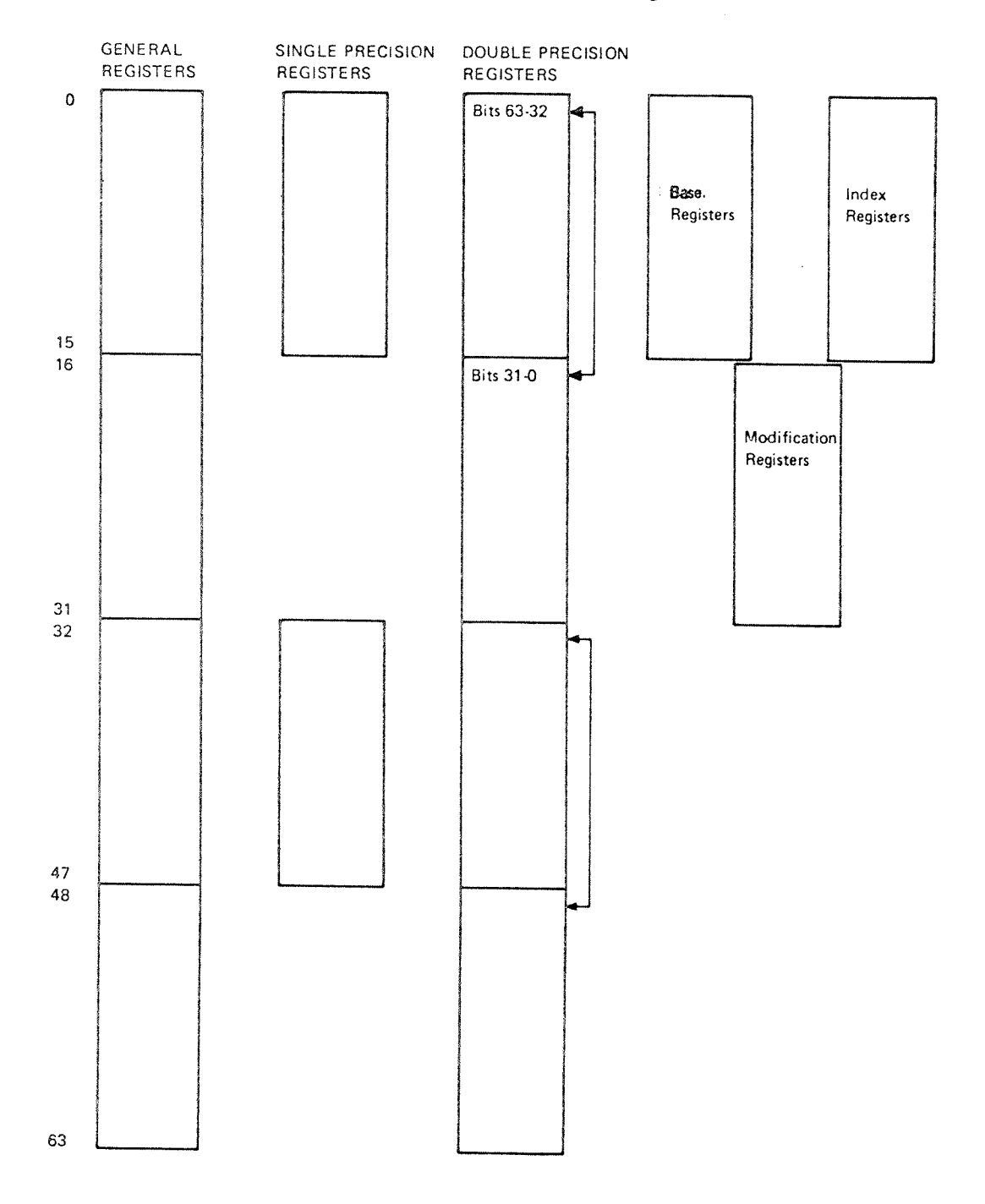

Figure 2.3: Hardware Structure of the Register Block

ND-60.118.0'i

The figure illustrates that the number of physical registers is 192. However, registers in the same horizontal position have the same contents. The reason for this design is to open for parallel operations on, virtually, one register.

The first register in the register block, register 0, has <sup>a</sup> speciai function. its contents is aiways <sup>0</sup> and it is therefore used for <sup>a</sup> number of "clear" operations.

In addition to the register block, the NORD-50 CPU contains 3 auxiliary, internal registers: the Overflow Register holding the upper 32 bits after <sup>a</sup> muitipiication, the Remainder Register holding the remainder after <sup>a</sup> division and the Carry Register.

The memory of a NORD-50 Computer System consists of 16 bit words. Two consecutive words must therefore be used to form <sup>a</sup> 32 bit NORD-SO word. A word at an even memory address constitutes the most significant part of this 32 bit word, whiie the word at the subsequent odd memory address constitutes the least significant part. See Figure 2.4.

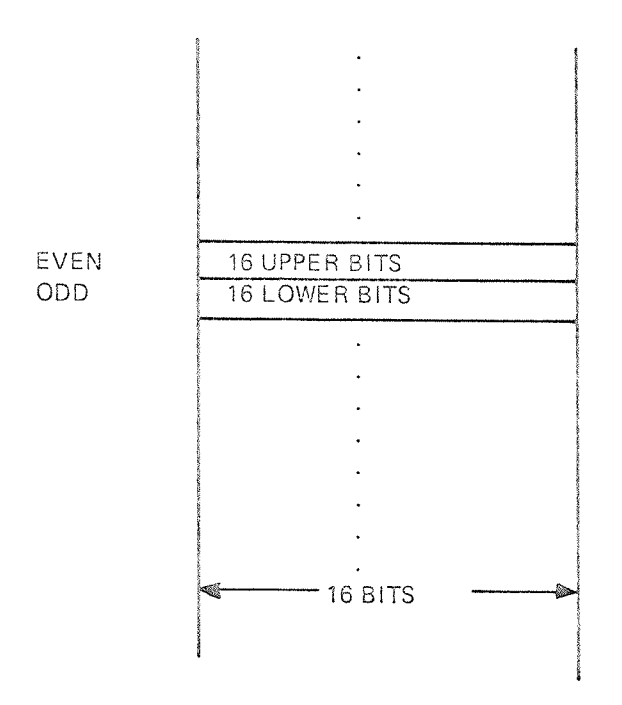

Figure 2.4: Memory

Memory is organized in units called memory banks. By hardware construction even and odd addresses are located in separate banks. A memory access from the NORD-SO CPU (i.e., accessing <sup>a</sup> <sup>32</sup> bit word) will therefore affect two separate banks which are accessed in parallel to reduce memory cycle time.

The maximum physical memory available to the NORD-50 CPU is 1 M words of <sup>32</sup> bits (i.e., <sup>4</sup> MB). The NORD-SO address <sup>0</sup> must be within the NORD-'lO memory space, so that the two processors have some shared memory.

The NORD-50 CPU is controlled from the NORD-10/S through an I/O bus. Functionally, NORD-10/S performs this control as if the NORD-50 CPU was an I/O device. It issues IOX instructions to transfer data between the A register of the NORD-iO/S CPU and the interface and communication registers in the NORD-50 CPU. (See NORD-50 Monitor User's Guide and System Documentation, Figure 1.2.)

The lOX instruction transfers <sup>a</sup> <sup>16</sup> bit value to/from the A register of the NORD-10/S. To communicate with a 32 bit register in the NORD-50 CPU, two 20X instructions must be executed. The argument of the lOX instruction must be set to select upper or lower part of the NORD-SO register.

#### NGRD-EO MONITOR

 $\mathfrak{Z}$ 

The NORD-50 Monitor is an optional integrated part of SINTRAN III. Its task is to supervise the operation of the NORD-50 and provide the programmer with efficient tools to control the supervision.

The bulk of the NORD-50 Monitor resides on the NORD-50 Monitor segment (segment no. 12). The segment contains the NORD-SO Monitor Command Processor, various routines performing the commands, and tables and buffers holding data. Segment <sup>12</sup> is <sup>a</sup> demand segment with logical address space from 100000<sub>8</sub>.

Some of the NORD-SO Monitor resides in SINTRAN'S memory resident area. This includes the "Enter NORD-SO Monitor" routine (called from the background processor when the command @NORD-50 is issued), the NORD-SO data field (having the same function as data fields for I/O devices), and some I/O and file handling routines which have to be memory resident by the requirements of the i/O system. See Figure 3.1.

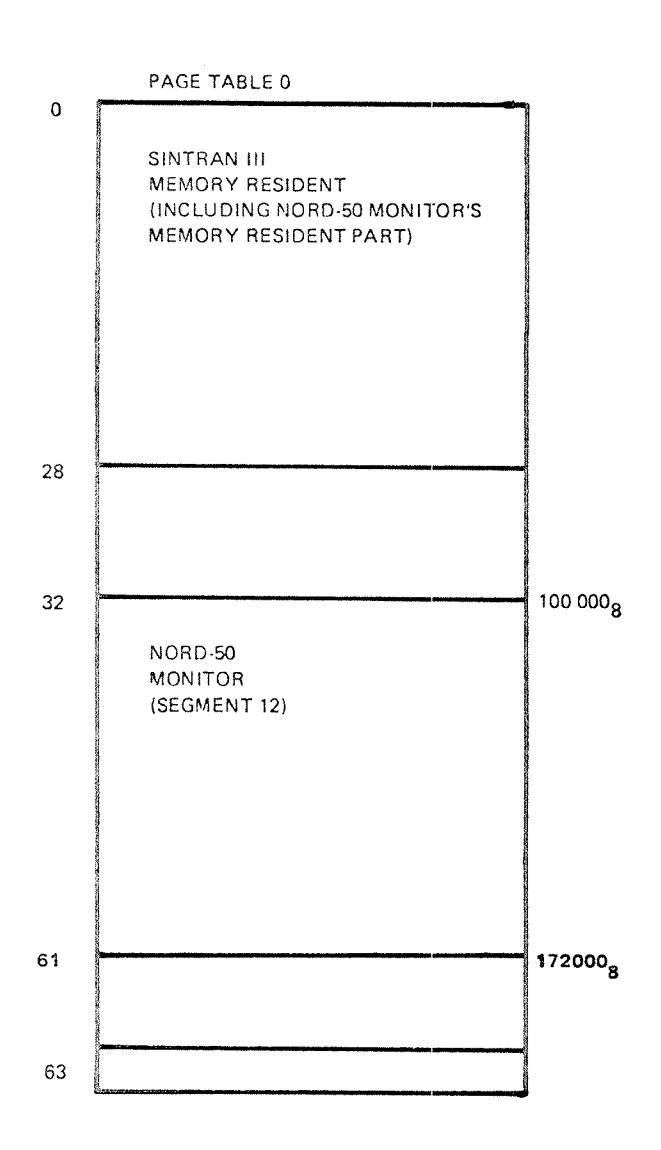

Memory resident part of NORD-SD Monitor consists of:

- —- NORD-50 Data field
- Enter NORD—SO Monitor routine
- Interrupt drivers (levels 3 and 12)
- Subroutines for RFILE, WFILE, ABSTR and MAGTP

Figure 3.1: NORD-50 Monitor, Virtual Memory Layout

The "Enter NORD-50 Monitor" routine checks if the NORD-50 is already in use. (A NORD—SO may only execute one program at a time.) if not, the NORD-SO data field is reserved and the NORD—SO Monitor segment is activated by calling the NORD—EO Monitor Command Processor.

The absence of <sup>a</sup> memory management system in the NORD~5O disallows a dynamic swapping of NORD-50 memory during program execution. Therefore, all parts of a program must be in memory prior to its execution, and it must remain there throughout the execution. This also applies to the pages in shared memory. Being a part of the NORD—iO/S memory, the pages in shared memory are normally subject to swapping outside the programmer's control.

A way to prevent SlNTRAN from swapping a specific physical area is to load <sup>a</sup> segment and "fix" it in memory using the FlXC monitor call. This is performed automatically by the NORD—SO Monitor when preparing for the execution of a program. in Figure 3.2 the NORD-SO program resides in the shaded region.

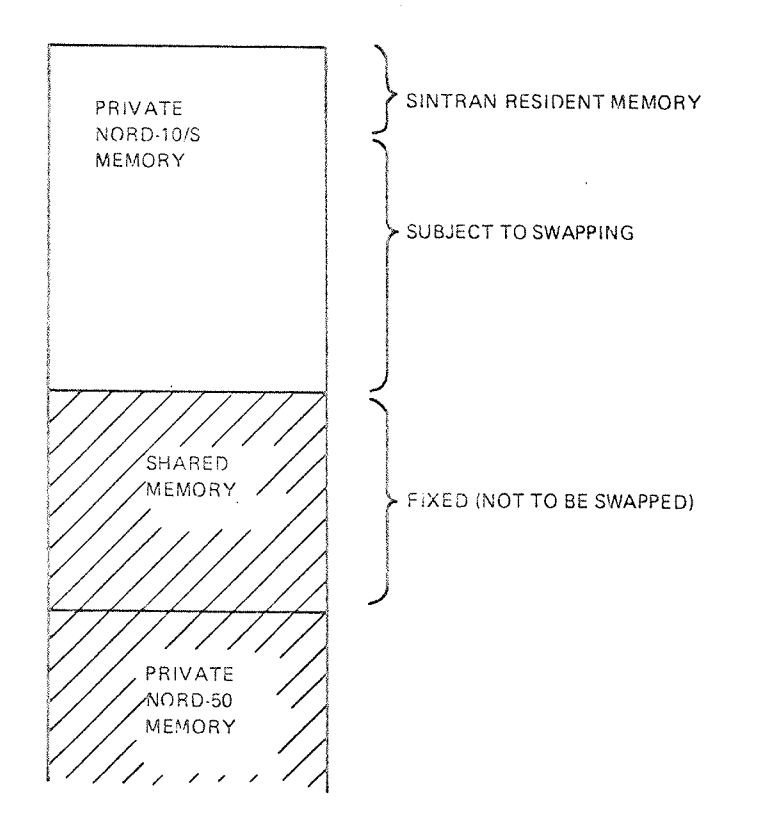

Figure 3.2: Physical Memory Organization

Some NORD-50 programs will not occupy the entire shared memory. In such cases it is ineconomical to fix it all. A better utilization of shared memory is obtained by spiitting it into partitions, where each partition is represented by a segment. See Figure 3.3.

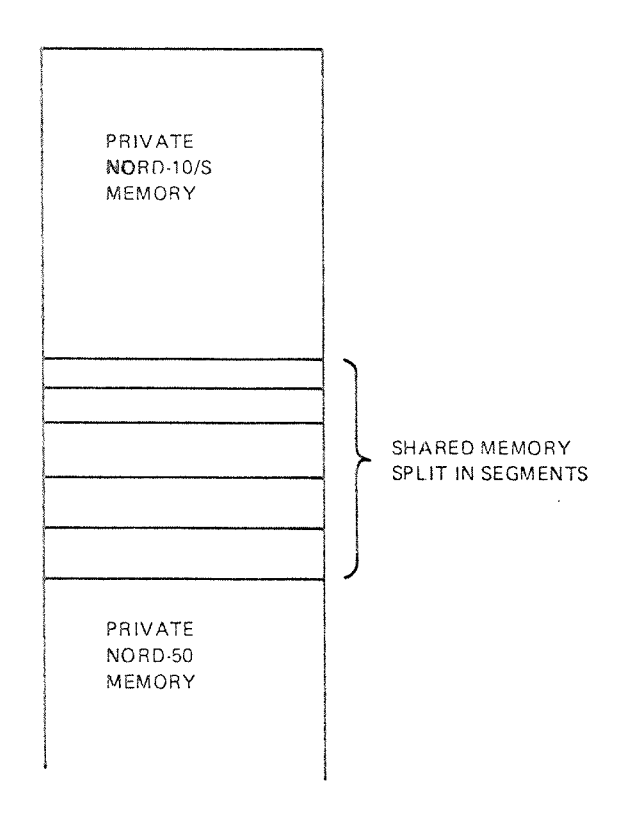

Figure 3.3: Shared Memory Split in Segments

 $\mathcal{A}^{\mathcal{A}}$ 

The segments may be of different sizes. Each segment is fixed separately if the corresponding memory space is required by a NORD-SO program.

An important note should be made at this point:

The finer the partition (i.e., the smaller the segments), the better the utilization of shared memory will be. But, increased administrational overhead is the price we have to pay. Figure 3.3 illustrates how shared memory should be utilized.

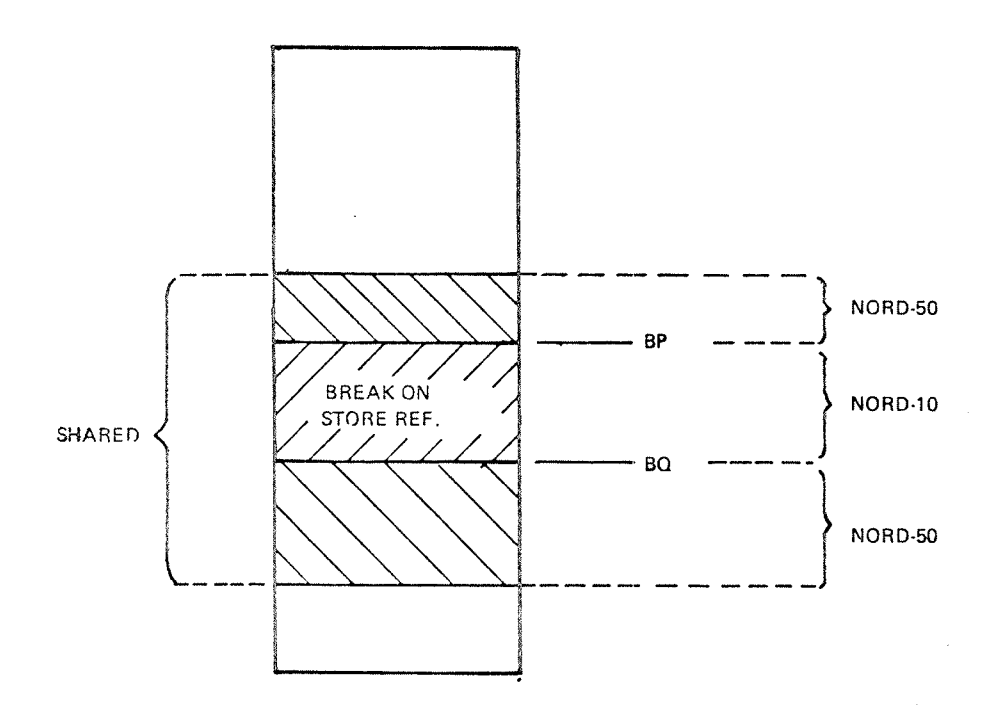

BP and BO define break area set by:

NORD-SO Loader \*EXlT (stored in block 0 of program) \*BREAK—CONDlTiONS

NORD-SO Monitor \*BREAK-CONDiTlONS

#### Figure 3. 4: Shared Memory Allocation

in the discussion above we have assumed all segments in shared memory to be dynamic segments. A dynamic segment has the quality that it will only be fixed when required. A static segment, however, will be fixed the first time it is required, and will remain fixed whatever program is being run.

An RT common area may also be part of shared memory. The organization of physical memory is mapped by the NORD-SO Memory Segment table. This table is illustrated in Figure 3.5.

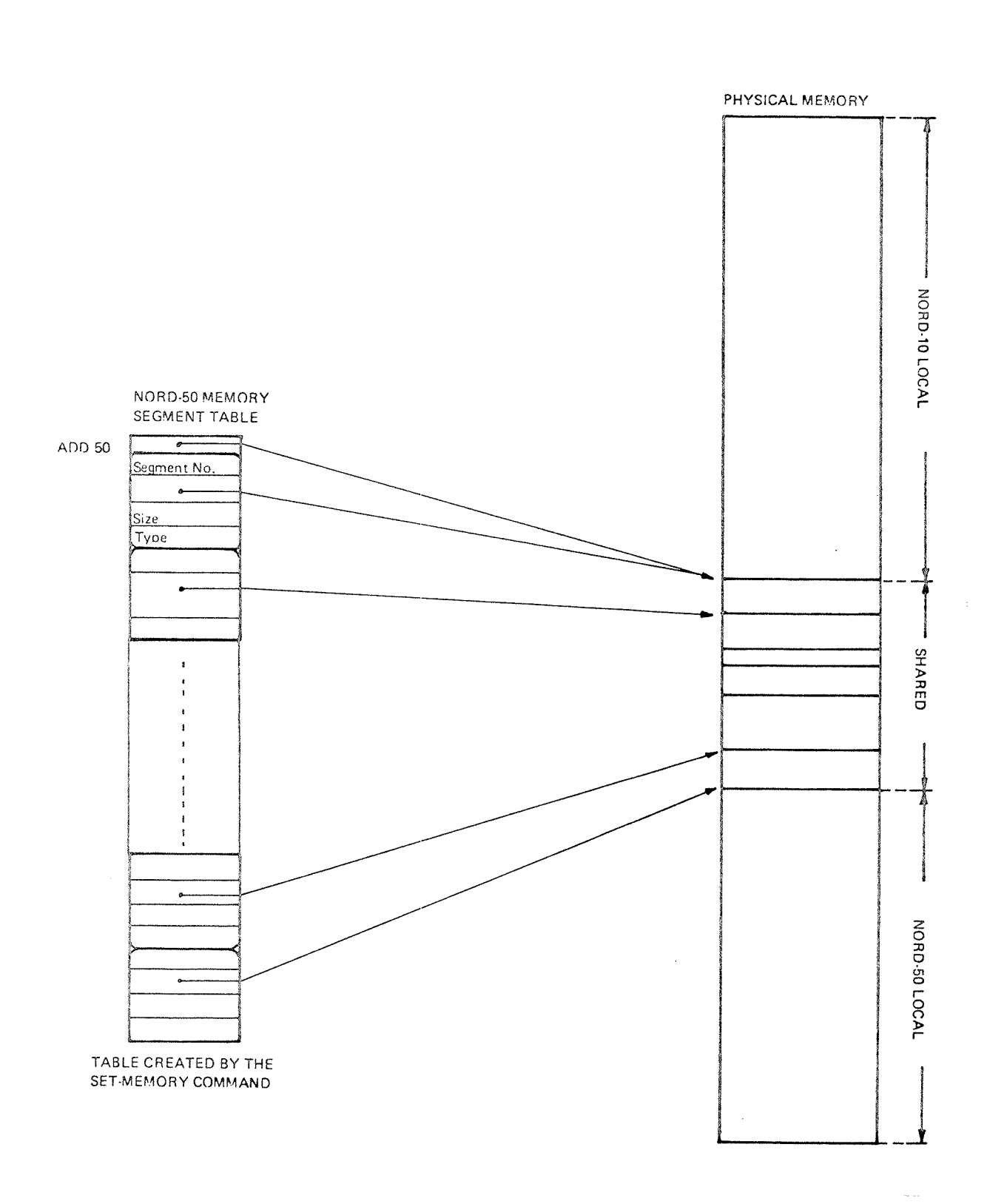

Figure 3. 5: NORB-50 Memory Segment Tab/e

Figure 3.6, 3.7 and 3.8 illustrate the format of an executable program and how the NORD-50 Monitor loads and starts the program.

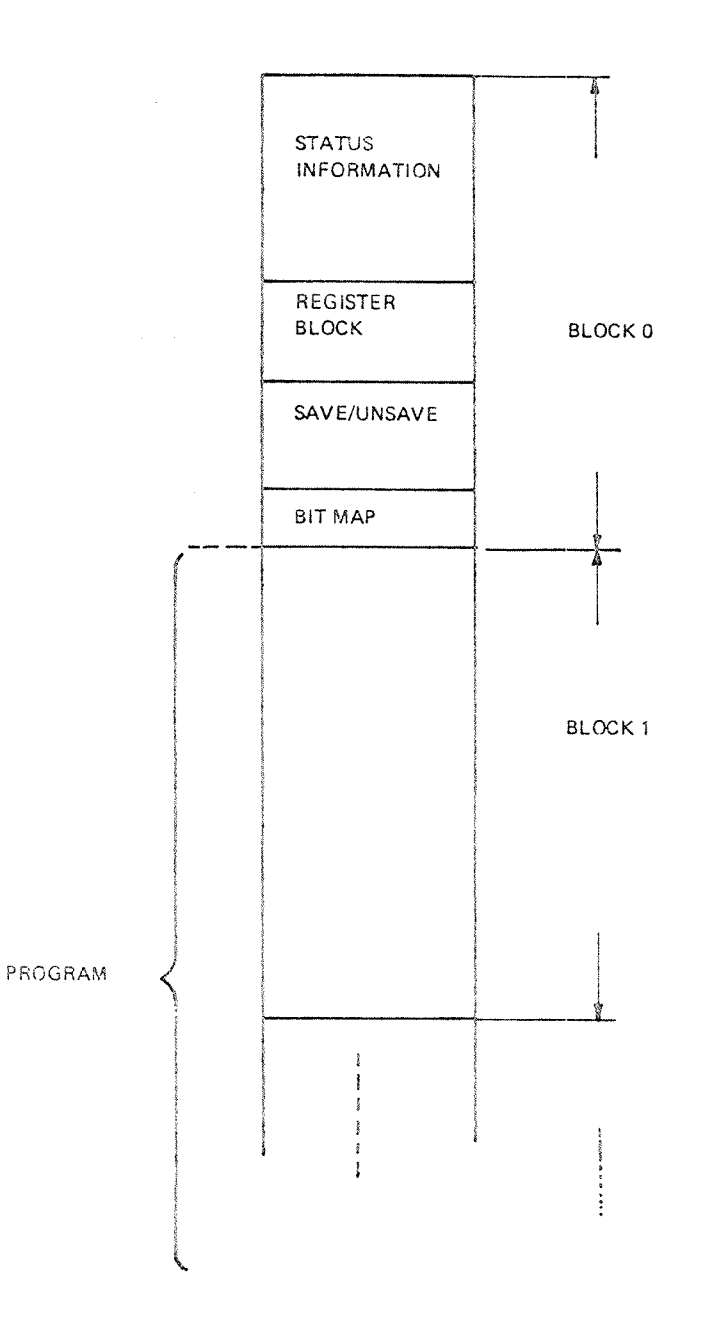

Figure 3.6: Executable Program

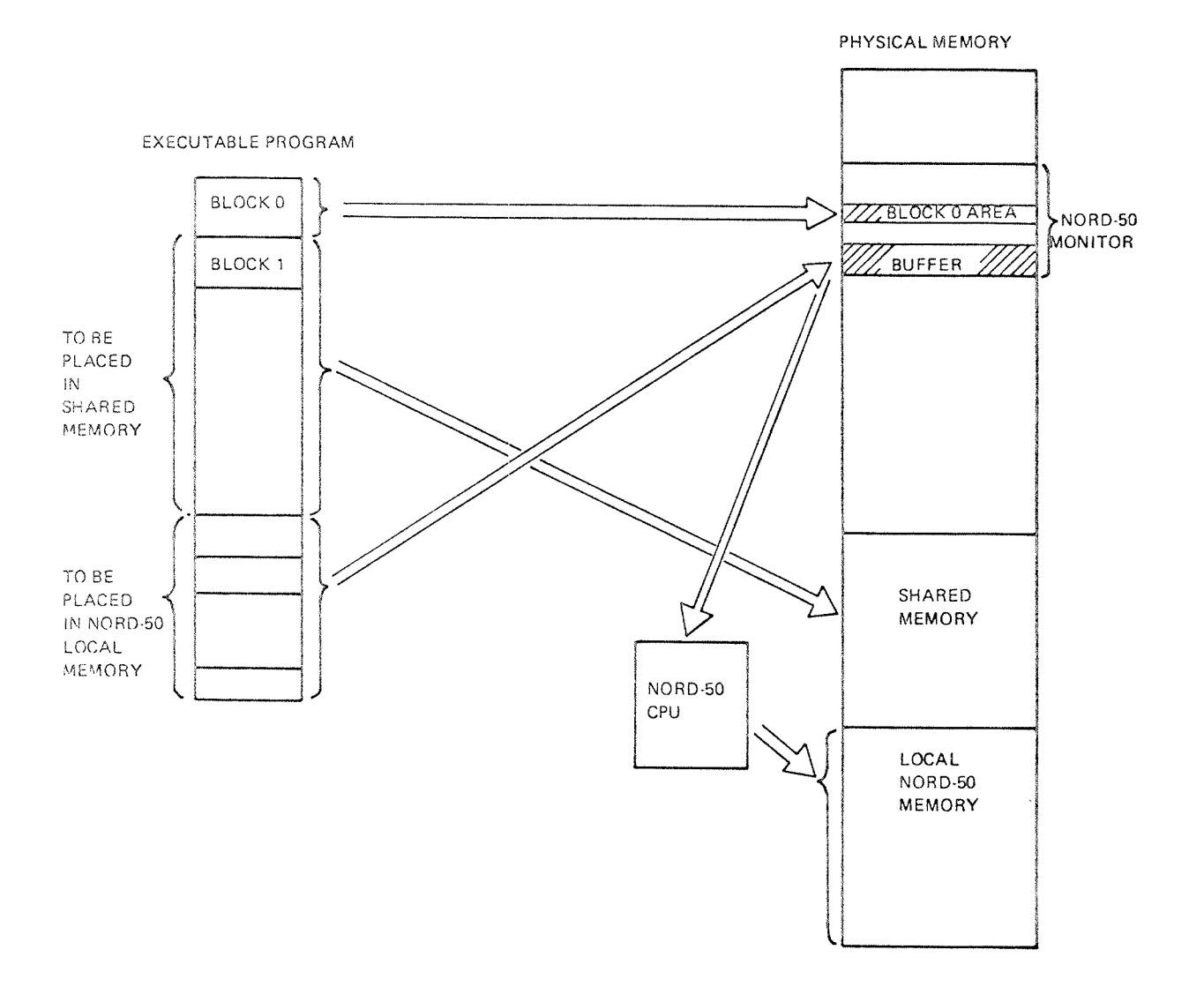

Figure 3.7: Operations at PLACE/LOAD

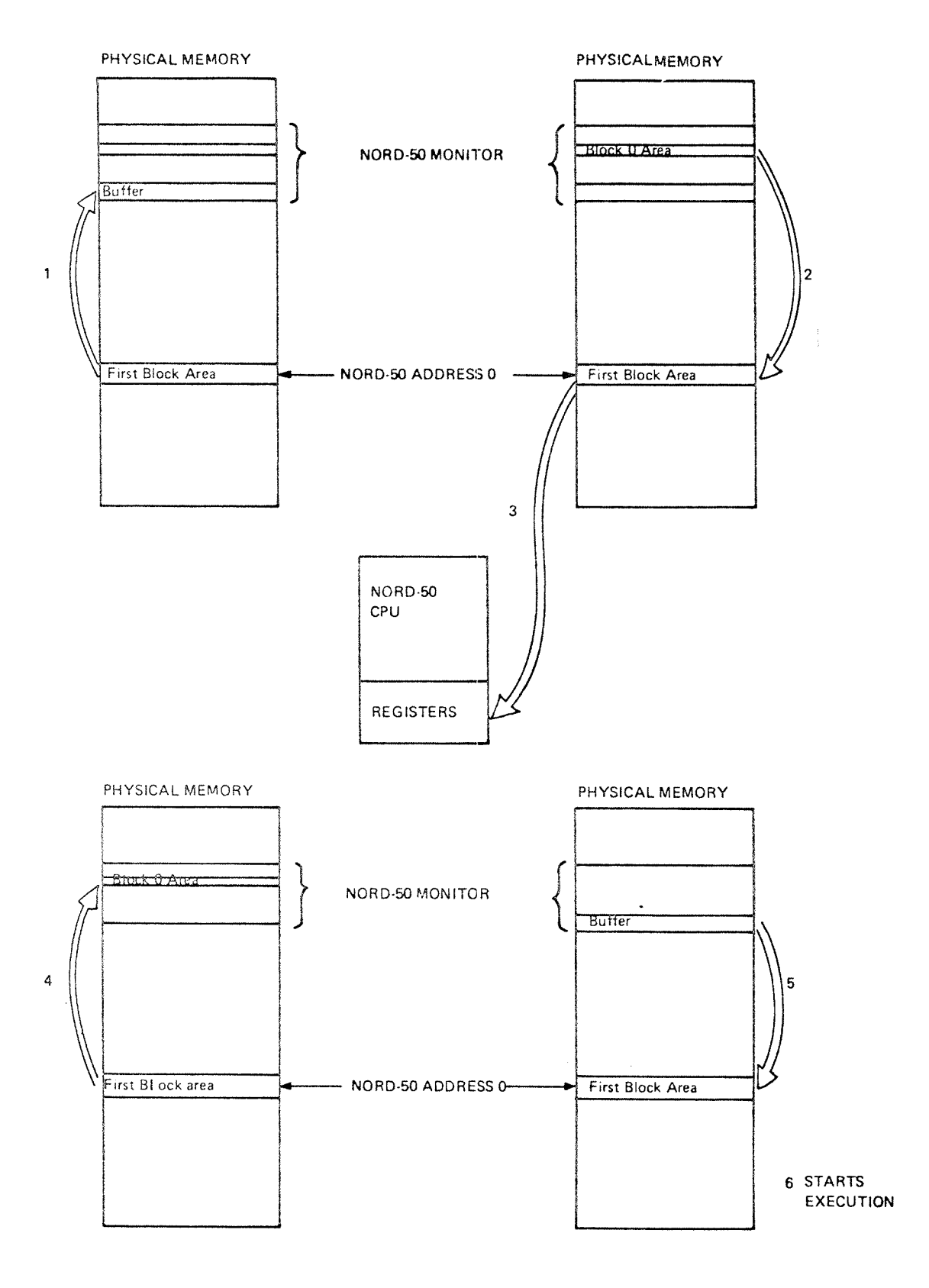

Figure 3.8: Operations at RUN

 $\Delta$ . SUSSYSTEMS FOR NORD-SG

#### $4.1$ WORD—50 FOR TRAN

The NORD—SO FORTRAN is source program compatible with the NORD-SO FORTRAN. Nevertheless, differences imposed by hardware may produce unexpected deviations unless the programmer is cautious.

 $4 - 1$ 

- Standard NORD-50 FORTRAN has 16 bit integers while NORD-50 FORTRAN has <sup>32</sup> bit integers. The programmer should be aware of this difference in range, and also take precautions when using integers in equivalence clauses. The \$DOUBLE-lNTEGER-MODE command to the NORD—'lO FORTRAN computer or the DOUBLE lNTEGER type declaration in the source program will overcome the problem by forcing allocation of <sup>32</sup> bit integers in the NORD-10.
- Standard NORD-lO floating point format (48 bits) is incompatible with NORD-SO floating point representation. However, an option in NORD-lO configurations offers <sup>32</sup> bit floating point format, compatible with NORD-SO single precision floating point. Unless this option is selected, equivalence clauses with real type elements will cause problems.

For further details see NORD-lO FORTRAN System Reference Manual (ND-60.074.02) and NORD-50 FORTRAN Reference Manual (ND-60.095.02).

#### $4.2$ **NORD-50 ASSEMBLER**

The NORD-50 Assembler is documented in a separate manual (ND-60.075.01). The NORD-50 Reference Manual (ND-05.003.01) may also be helpful when writing assembly programs.

A summary of all instructions, with the relevant operands for each of them follows.

#### Summary of Instructions

Memory Reference Instructions:

Mnemonic:

Action:

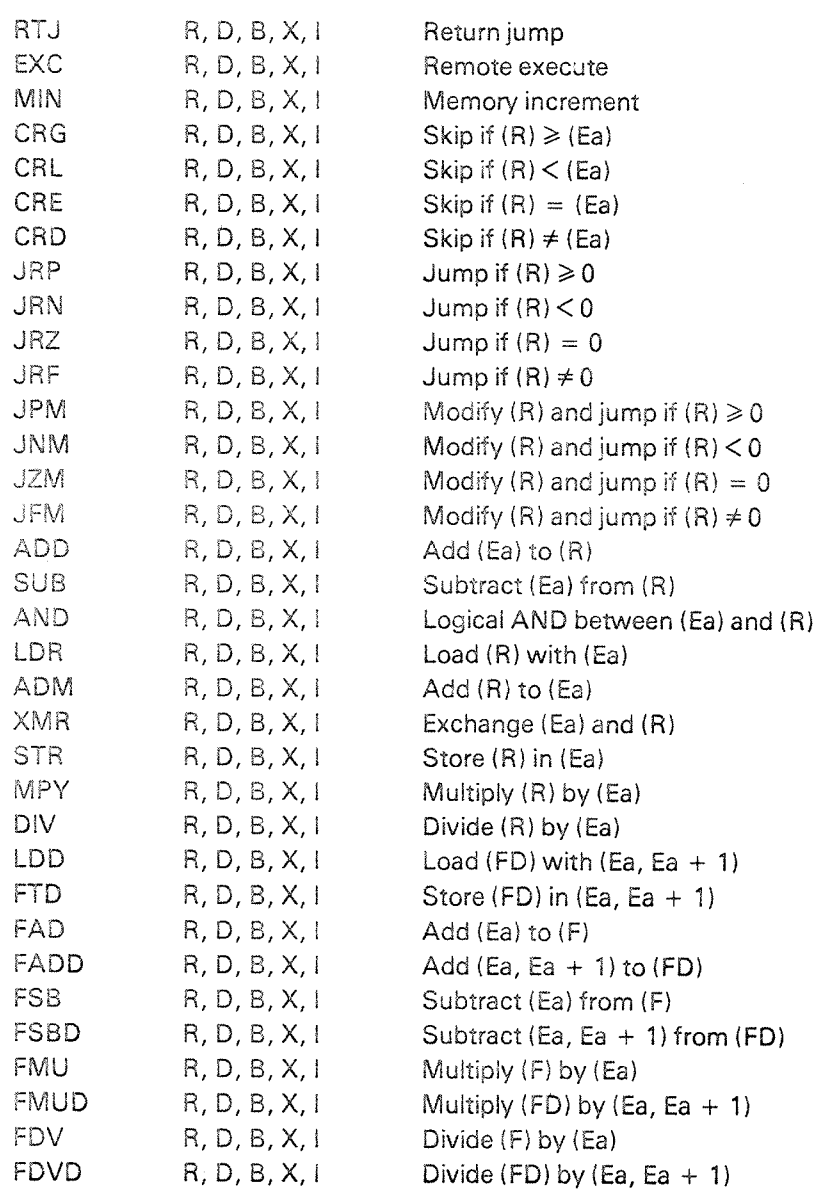

- R = register
- $D =$  displacement
- $B = base register$
- $X =$  index register
- $i =$  indirect addressing

#### Inter Register Operations

Shift instructions:

Mnemonic:

#### Action:

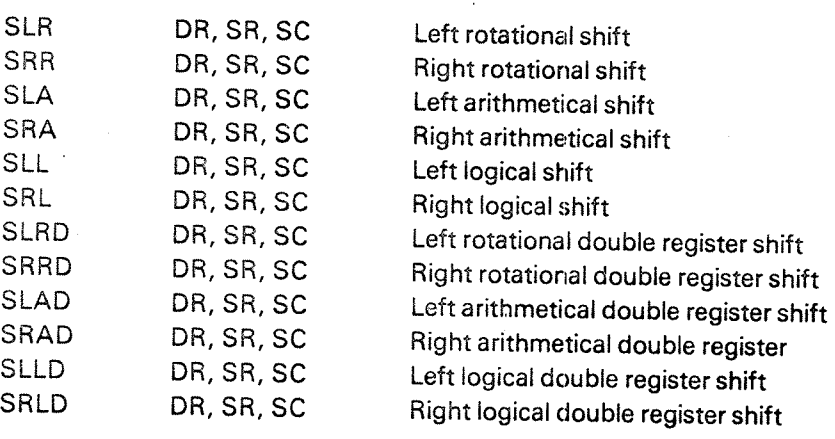

- DR = destination register
- $SR = source register$

 $SC = shift count$ 

- $0 \leqslant$  SC  $\leqslant$  31 for single register operations
- $0 \leqslant SC \leqslant 63$  for double register operations

 $\bar{\beta}$ 

#### Miscellaneous Operations:

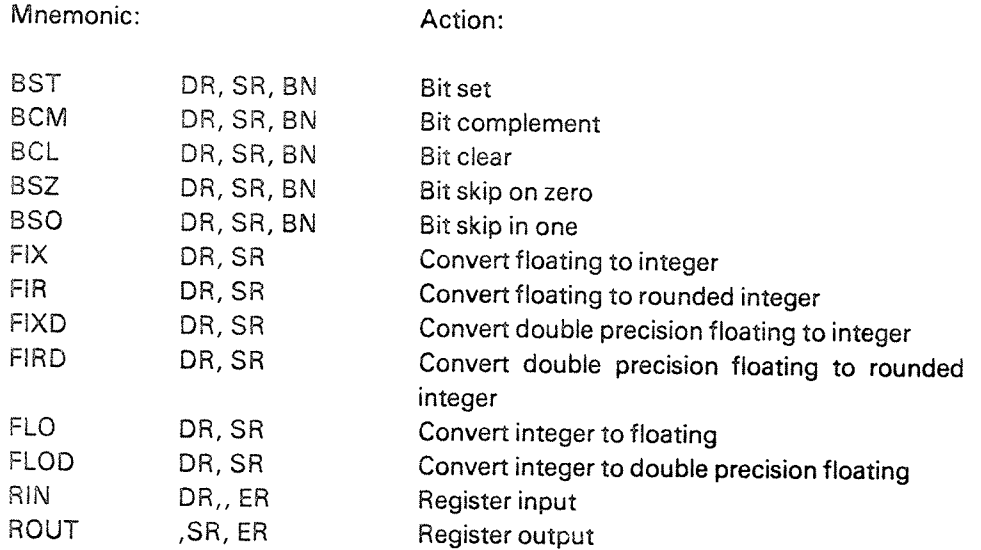

 $\overline{a}$ 

 $BN = bit number$ 

 $0 \leq B N \leq 31$ 

ER = external register

2 — OR (overflow register)

3 — RR (remainder register)

#### Arithmetic Operations:

Mnemonic:

Action:

 $\mathcal{A}^{\pm}$ 

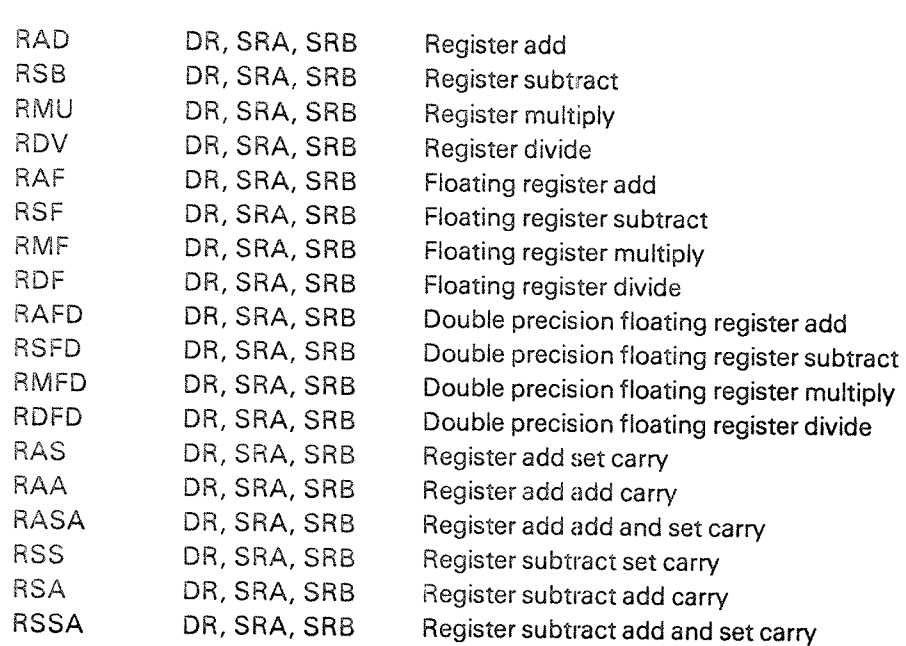

 $SRA = source register A$ SR8 = source register 8

Test and Skip:

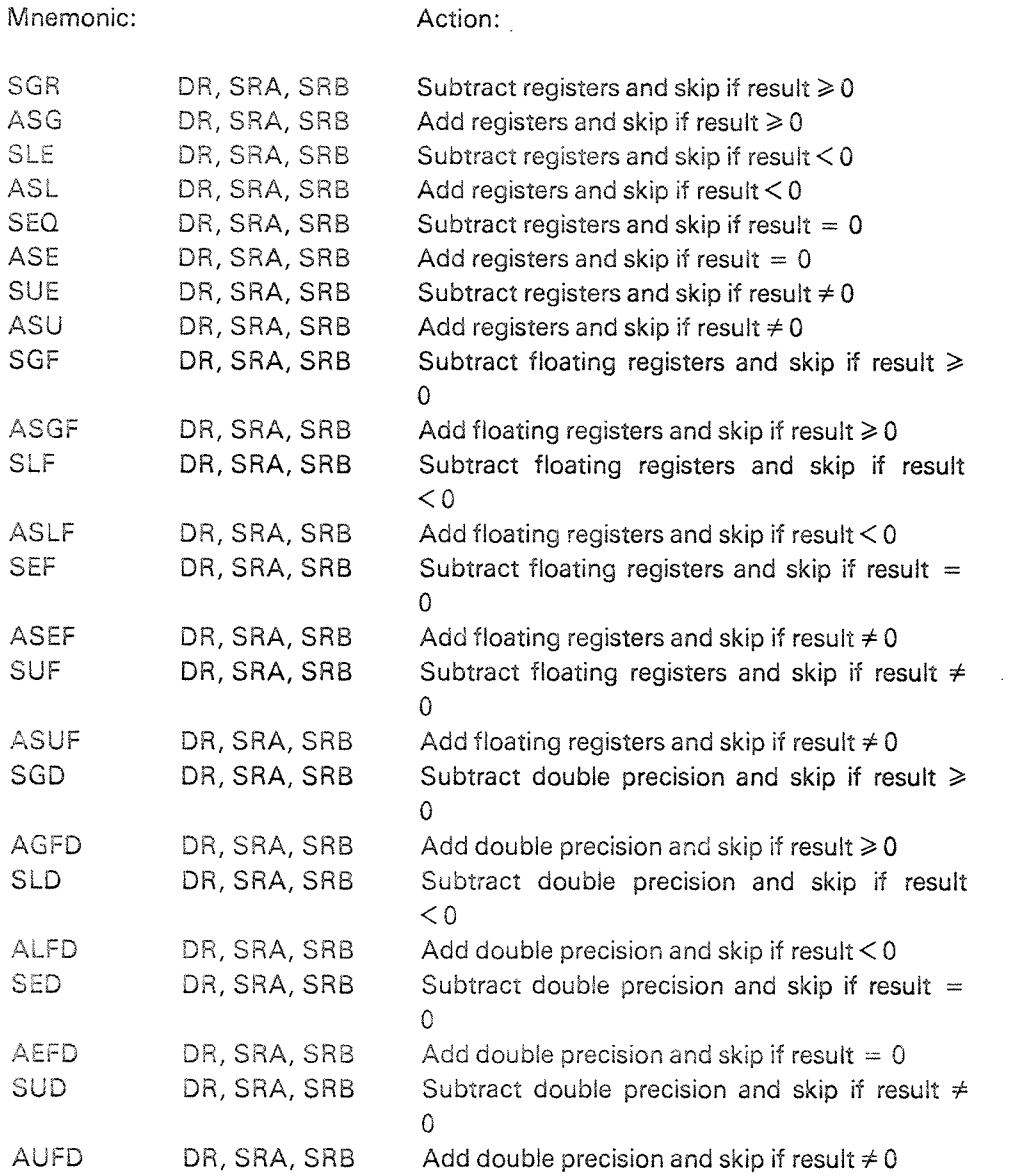

Logical Operations:

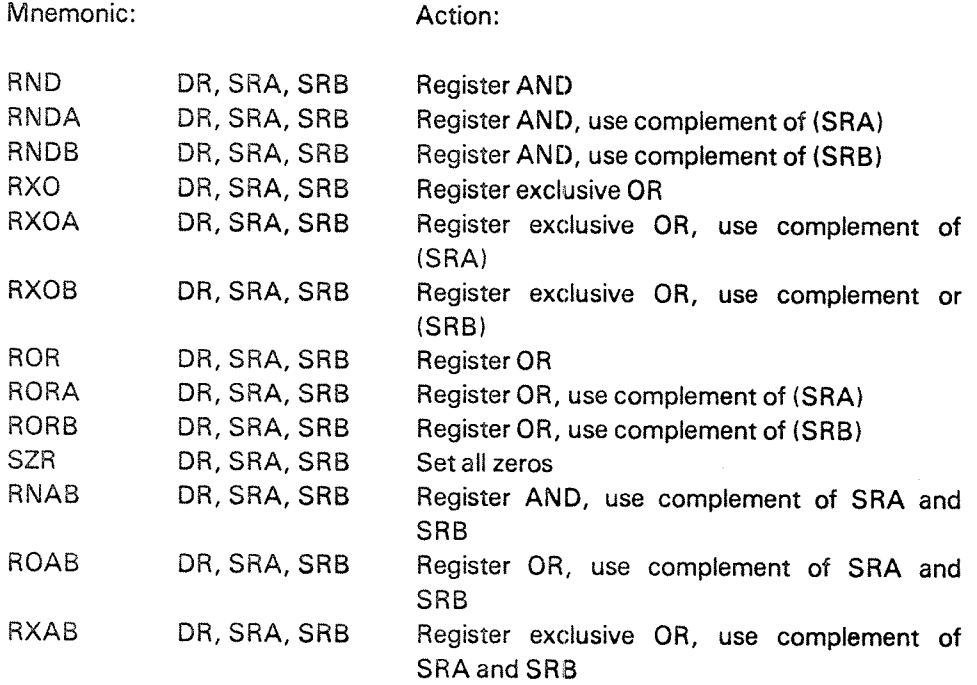

#### Argument Instructions:

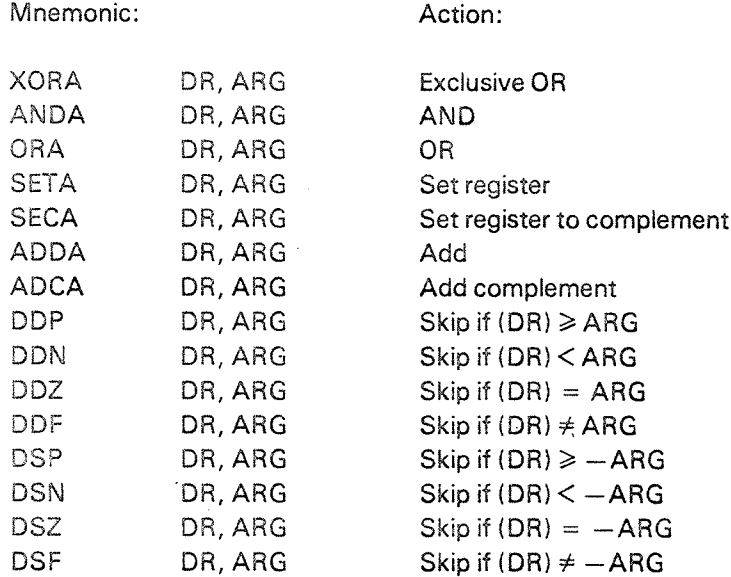

 $\frac{1}{2}$ 

l.

ARG = argument

4.3

 $\bar{z}$ 

The NORD-50 Loader is nearly identical to the NORD-10 Relocating Loader, both in design and operation. The NORD-50 Loader is documented in the NORD-50 Loader User's Guide (ND-60.083.02).

 $\mathcal{L}$ 

#### 5 FlLE HANDLlNG FROM NORD-SO PROGRAMS

The NORD-SO has neither an l/O system nor <sup>a</sup> file system. Therefore, normal peripheral access from NORD-SO programs must go through SlNTRAN's file handling routines in the NORD-10/S. This has two advantages:

 $5 - 1$ 

- The NORD-50 user is provided with a powerful I/O system and file handling tools compatible to those of the NORD-lO/S user.
- Distribution of file processing activities allows a parallel NORD-50/NORD-10 execution giving increased performance.

Unconsidered programming, however, may lead to <sup>a</sup> reduction in performance if the NORD-50 frequently awaits termination of I/O operations taking place in the NORD-10/S. In order to avoid awkward program design some facts on the file processing strategies of the NORD-SO should be observed.

At lNBT/OUTBT one character at <sup>a</sup> time will be transfered between SlNTRAN's resident buffer and the communication register of the NORD-SO.

RFlLE/WFlLE is either performed indirectly, through <sup>a</sup> buffer, or directly to the programs data area.

At indirect RFlLE/WFlLE, the NSOFlO (loaded from the FORTRAN library) will contain <sup>a</sup> buffer to be used in read/write operations. lf the buffer resides in shared memory, physical l/O may go directly to memory. The user should therefore arrange his program so that the buffer is placed in shared memory. This will be the result when normal loading is performed, because the loader will always load N50FIO first. If the buffer resides in private NORD-50 memory, physical I/O goes to <sup>a</sup> buffer in the NORD-SO Monitor and <sup>a</sup> word by word copying will take place between the buffer and the NORD-SO communication registers.

Direct file transfer will automatically take place if the file has been opened in <sup>a</sup> special modus. When RFILE/WFILE is used in the NORD-50 program, an optimized disk transfer (with ABSTR) will take place. Certain limitations on direct file transfer exists. See NORD-SO Monitor User's Guide and System Documentation (ND-60076.02). Among the limitation is the requirement that the file be contiguous. The following table illustrates the access mode to be used in the various situations to obtain the optimal file transfer.

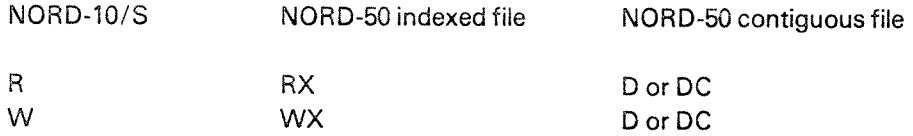

By using the  $ACCES = 'READ'$  and  $ACCES = 'WRITE'$  clauses in open statements, the most optimal access mode will be selected automatically.

Note that the RFILE/WFlLE calls have <sup>a</sup> flag. If set, the NORD—SO program will continue in parallel with the file transfer. The WAlTF call may be used to check if the transfer has terminated.

# 4 NORD-50'S SYSTEM (F16 Configuration)

In the F16 Configurations one NORD-10/S and 4 NORD-50s are used. Physical memory is organized as shown in Figure 6.1.

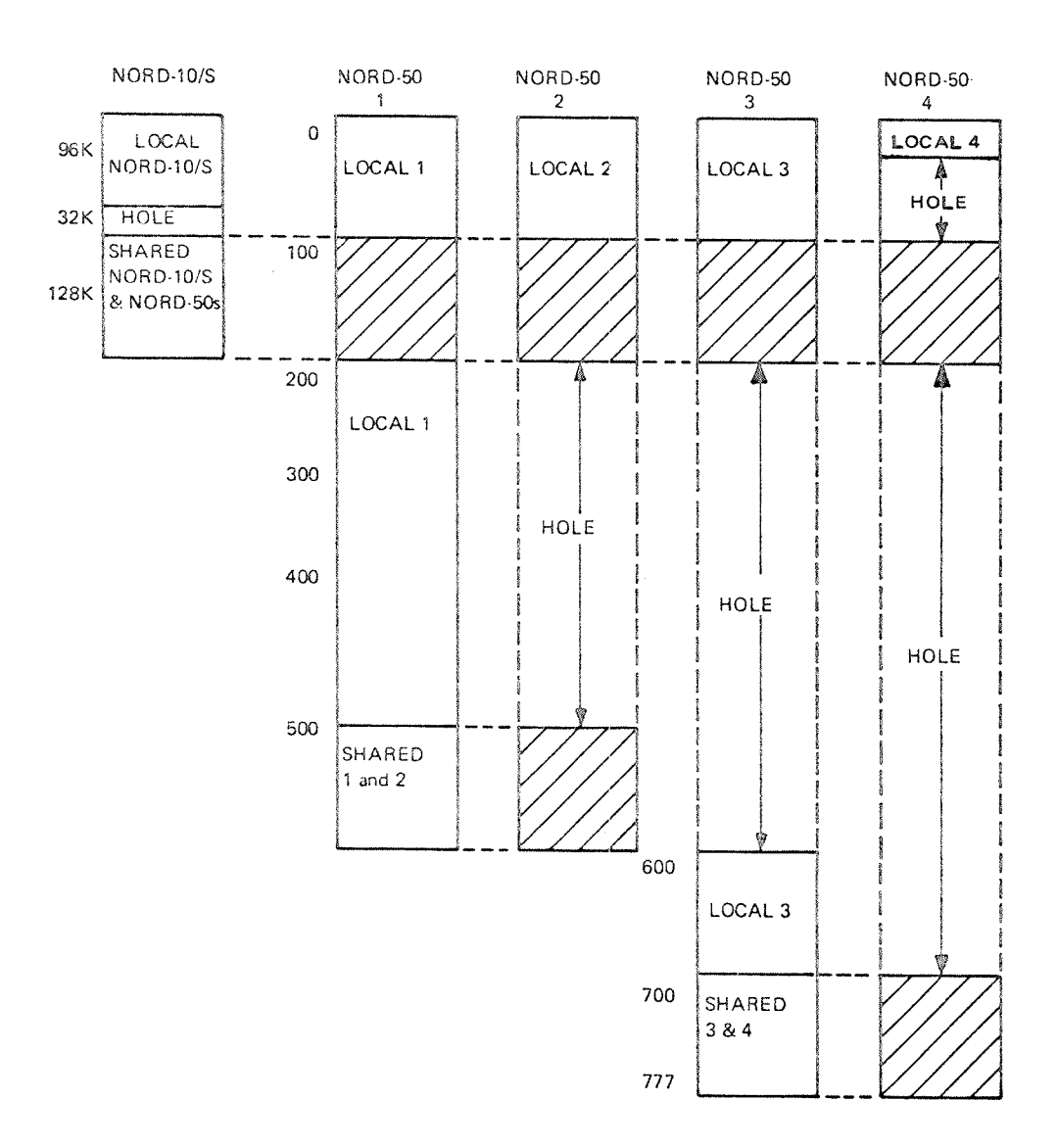

#### Figure 6.1: F16 Configuration Memory Organization (NORD-50 addresses are given in octal K words (32 bits).)

There are 4 independent NORD-50 Monitors, one for each NORD-50. When the command @NORD-50 is issued, the first available NORD-50 is reserved. If a specific NORD-50 is required, the NORD-50 number must follow as parameter to the command (e.g. @NORD-503).

The NORD-50 monitors use reentrant routines on segment 12. In addition, they each have a 5 K data segment, segments 15, 16, 17 and 20 respectively.

j.

#### $\overline{\mathcal{L}}$ PROGRAMMING EXAMPLES

#### 7.? RUNNING A SIMPLE NORD-50 PROGRAM

Running a simple NORD—50 program:

Figure 7.1 shows the operations needed to prepare and run <sup>a</sup> FORTRAN program on the NORD-SO.

 $7 - 1$ 

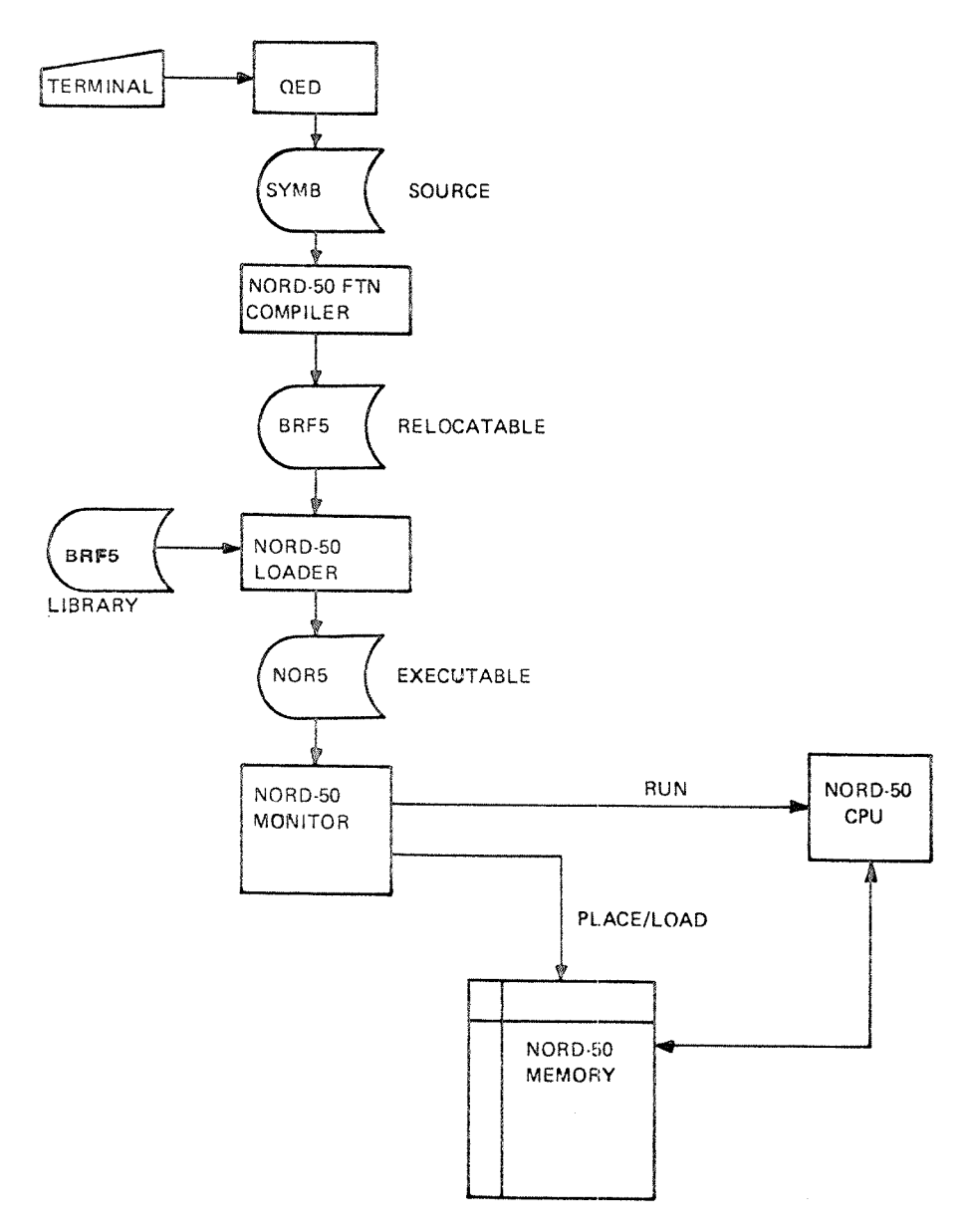

Figure 7. 7: Preparing and Running a NORD-50 Program

Note that QED, compiler and loader operations are done on the NORD-10.

The example below illustrates how to compile, load and execute a NORD-SO FORTRAN program.

First, the compiler is invoked and compilation requested.

@NEO-FORTRAN

— NORD—SO FTN COMPlLER 2159C —

\$COMSPROG,1,1OO

1\* PROGRAM EX1

 $2^*$  WRITE (1, 10)

3\* 10 FORMAT (\*THIS is A TYPE<OUT\*)

4\* END

4 STATEMENTS COMPILED. OCTAL SIZE = 42 sex

The relocatable program was output to the scratch file (file no. 100) and may now be input to the loader which will produce an executable program.

@NSO-LOADER NORD-EO LOADER — K MEMORY-lMAGE FILE:

Note that the present processing takes place on the NORD-10. Therefore, a "memory image" file is used by the loader when producing an executable program. The above request must be answered by giving the file name of the file to receive output from the loader. Default file type is NORS.

MEMORY-iMAGE FILE: ENORD \*LOAD'lOO FREE 0016330 0177777 \*EX FREE 0016330 0177777

The program may now be executed by invoking the NORD~50 Monitor and using the subcommand LOAD.

@NORD—SO NORD-SO MONlTOR — J \*LOAD ENORD THIS IS A TYPE-OUT  $-$  \*\*\* END \*\*\*  $-$  AT: 000017  $-$ \*EX

All necessary commands are summarized below. For the sake of comparison the similar procedure for a NORD-10 program is presented.

**NORD-50: NORD-10:** @N50-FORTRAN @N10 FTN \$COM SPROG, 1, 100 **\$COM SPROG, 1, 100**  $$EX$  $$EX$ @N50-LOADER @NRL MEMORY-IMAGE FILE: ENORD \*LOAD 100 \*LOAD 100 \*DUMP ENORD \*EX  $*$ EX @NORD-50

\*LOAD ENORD

@ENORD

#### $7.2$ SHARING DATA BETWEEN NORD-10/S AND NORD-50

The following example illustrates how data may be stored in shared memory by a RT program in NORD-10 and read by a NORD-50 program. This is obtained by using a labelled COMMON area, TTF, placed on a segment to be put in shared memory. The RT program in NORD-10 stores the value 1 in the integer V1 in the COMMON area. The program looks as follows:

PROGRAM N10PUT, 10 COMMON/TTF/V1 **DOUBLE INTEGER V1**  $V_1 = 1$ **END** 

The NORD-50 program reads the value of V1 by outputting it to the terminal. The NORD-50 program looks as follows:

```
PROGRAM N50GET
   COMMON/TTF/V1
   INTEGER V1
   WRITE (1, 10) V1
10 FORMAT (* VI =*, 11)
   END
```
After having compiled both programs, the NORD-10 program is loaded to segment 123 with the following sequence:

@RT-LOADER

REAL-TIME LOADER 78.10.18B

```
*NEW ... WP
NEW SEGMENT NO.: 123
*PRESET-COMMON 123, 37700
*NRE (LASSE) N10PUT,,
*END
*EX
```
Segment 123 now looks as follows:

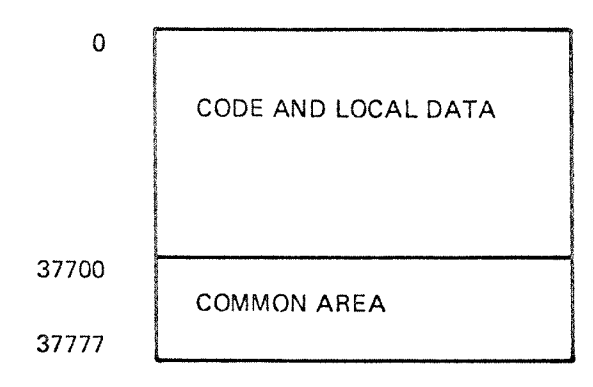

The program is now started with the command @RT N10PUT and V1 will receive the value 1.

The NORD-SO program is now to be loaded by the NORD-SO Loader. However, the normal memory configuration of shared memory must be modified, so that, whenever this program is being run, segment 123 will be part of shared memory. The following sequence will do the job.

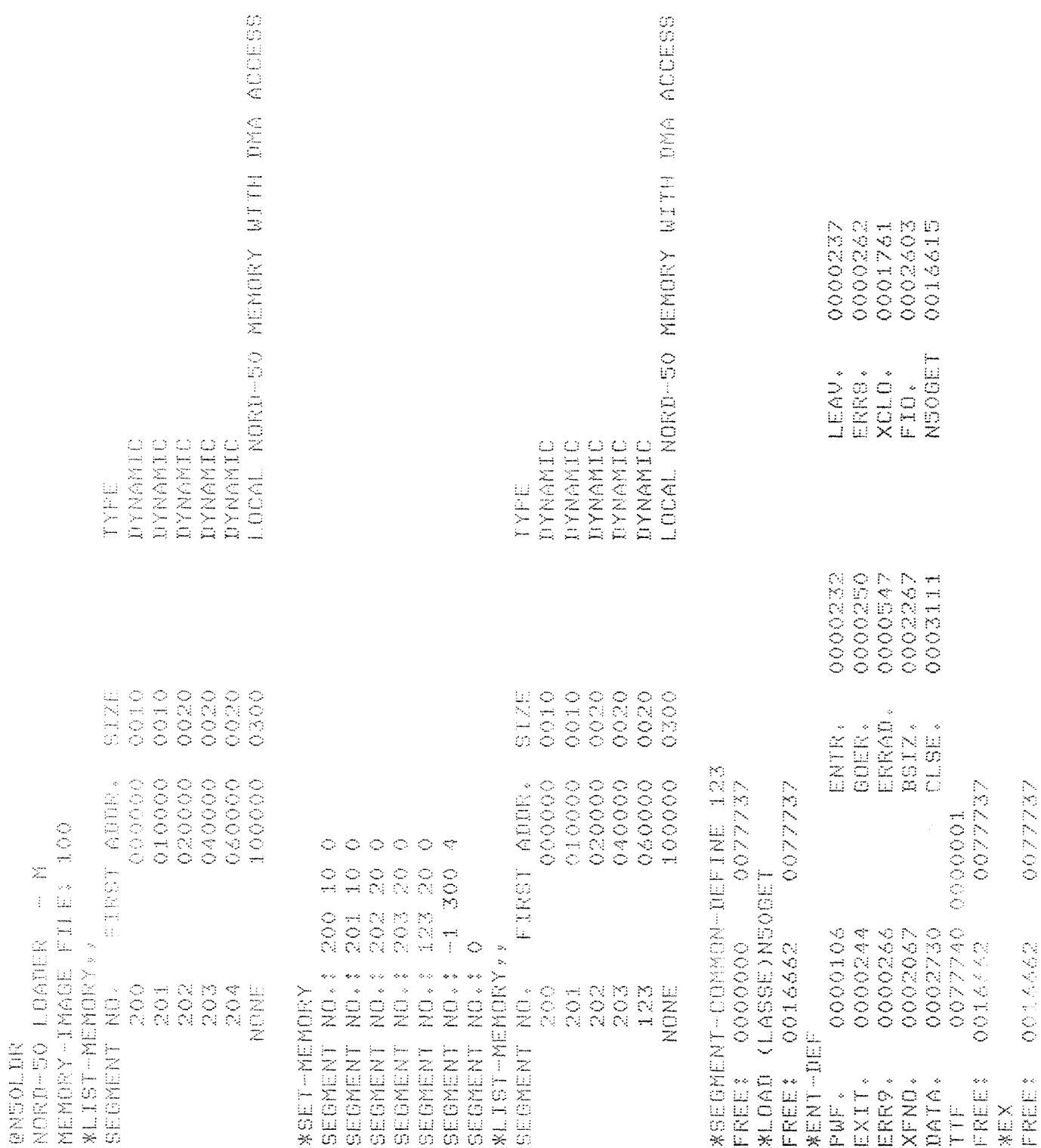

Now, the NORD-50 Monitor is entered, and the program is executed as follows:

@NORD-50 NORD-50 MONITOR - J \*LOAD 100 V1 = 1<br>- \*\*\* END \*\*\* - AT: 0000247 - $E X$ 

 $\hat{\mathcal{A}}$ 

 $\mathcal{L}_{\mathcal{F}}$ 

#### 7.3 CALLING AN ASSEMBLY ROUTINE FROM FORTRAN

The following program system contains a main program, MAIN, written in FORTRAN, and an assembly routine, AROUT, called from MAIN. AROUT is called with one parameter, an integer variable, containing a character in the rightmost byte. This character is output to a terminal.

FORTRAN program:

PROGRAM MAIN **INTEGERA**  $A = 4H$  $\mathsf{X}$ CALL AROUT (A) END.

The calling sequence looks as follows in assembly code:

RTJ  $6, * + 1, 4, 1$ **ACN AROUT**  $\hat{\mathcal{A}}$ <address of A>

Assembly program:

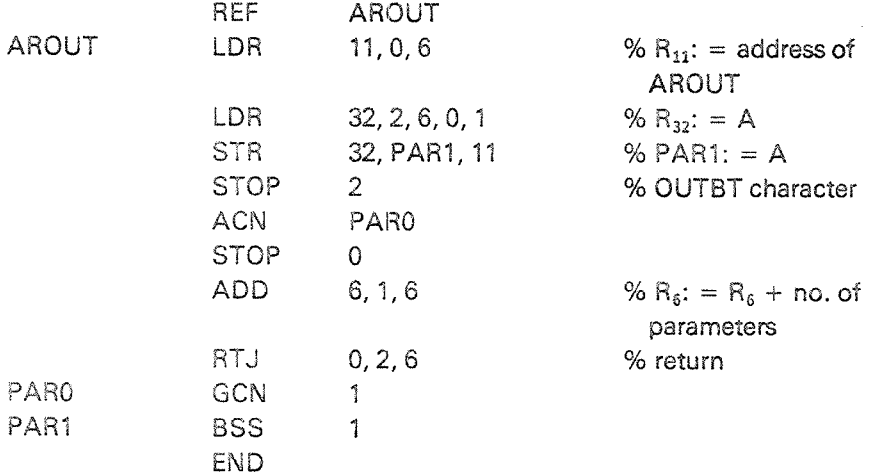

See also NORD-50 FORTRAN Reference Manual (ND-60.095.02), Appendix E.2.

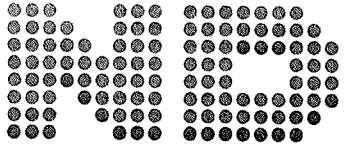

NORSK DATA A.S P.O. Box 4, Lindeberg gård Oslo 10, Norway

 $\tilde{Q}$ 

# COMMENT AND EVALUATION SHEET

U850 Course Manual for NORD-SO Software Courses Publication No. ND-60.118.01 Au gust 1979

in order for this manual to develop to the point where it best suits your needs, we must have your comments, corrections, suggestions for additions, etc. Please write down your comments on this preaddressed form and mail it. Please be specific wherever possible.

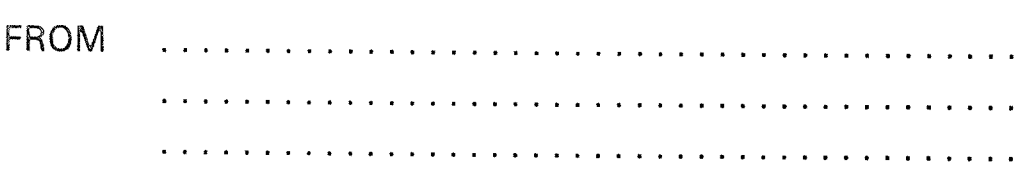

# — we make bits for the future

NORSK DATA A.S BOX 4 LINDEBERG GARD OSLO 10 NORWAY PHONE: 3916 01 TELEX: 18661

9